## **TPA2 : Tic tac toe**

Le but de ce TP en autonomie est programmer le jeu du Tic tac toe : un joueur contre l'ordinateur.

Nous allons progresser pas à pas :

- tout d'abord : les fonctions de base
- puis la stratégie et les fonctions associées
- le programme principal

Le jeu est représenté dans le programme par une liste de 10 ' '. Les neuf cases du jeu se trouvent aux indices de 1 à 9, l'indice 0 ne sert pas.

## **Affichage**

note

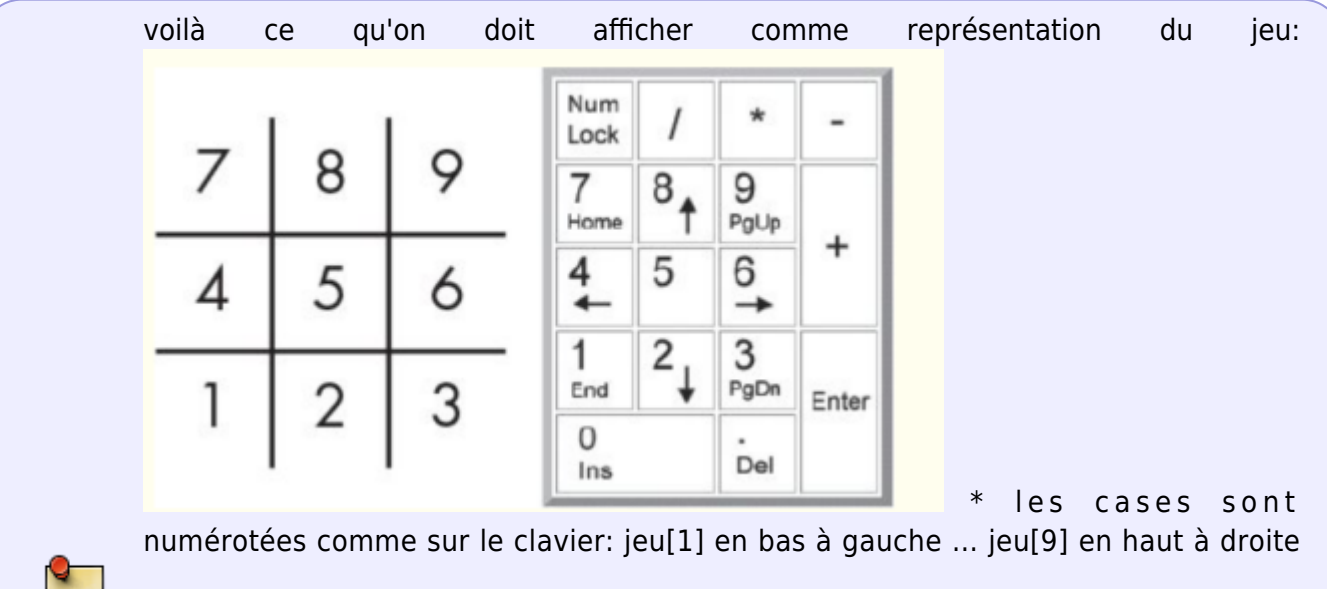

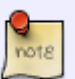

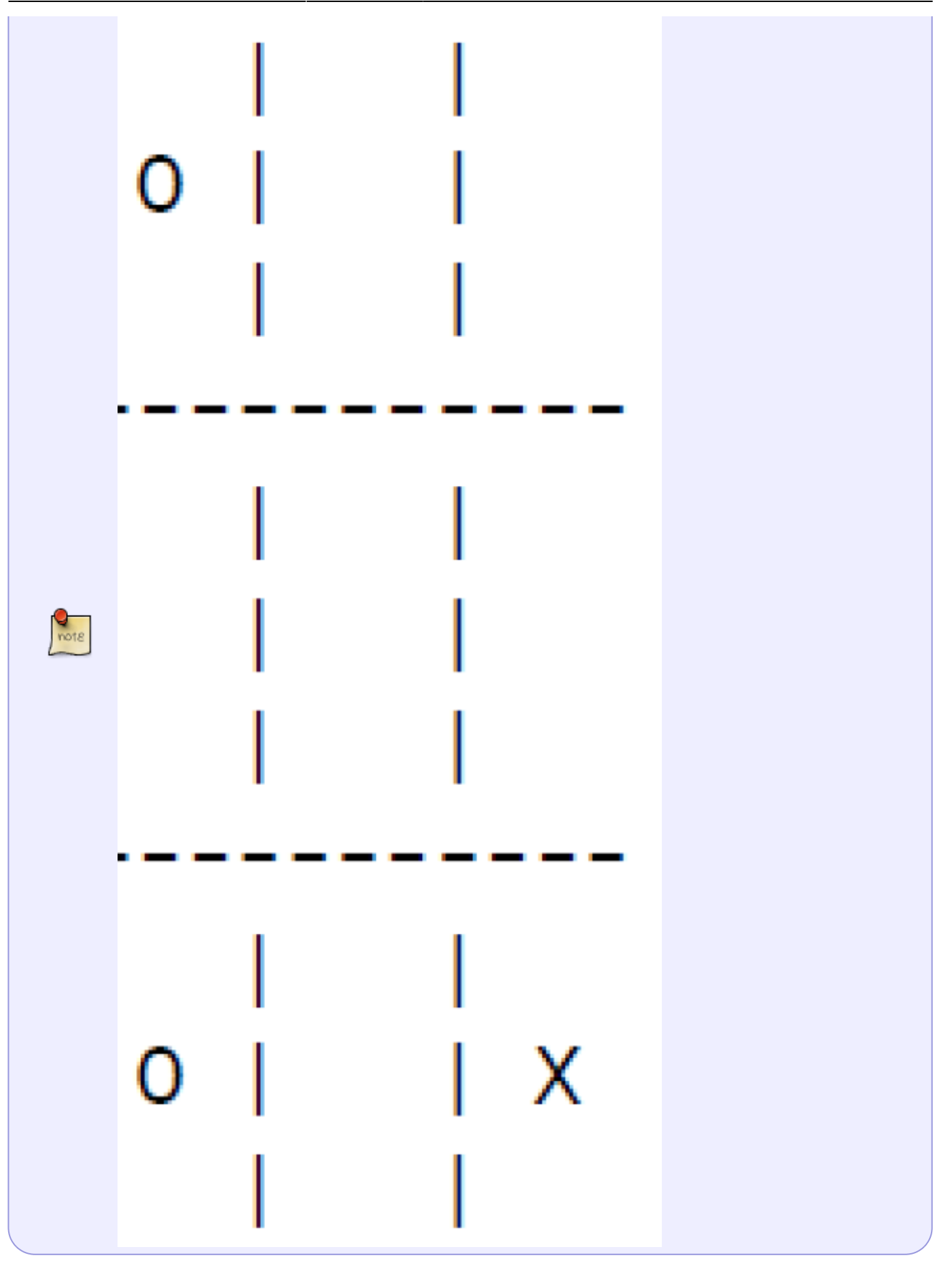

**Fonctions de base**

```
def trace jeu(jeu):
'''cette fonction affiche le jeu passé en paramètre'''
def saisie lettre joueur():
'''saisie au clavier de la lettre choisie par le joueur 'X' ou 'O'
retourne une liste avec en premier la lettre du joueur puis en second la
lettre de l'ordinateur'''
def qui_commence():
''' choisit par un random qui commence à jouer '''
def rejoue():
'''cette fonction retourne True si le joueur veut rejouer, False sinon'''
def joue(jeu,lettre,lieu):
'''met dans la liste jeu la lettre à la place lieu'''
def a gagne(jeu, lettre):
'''retourne True si le joueur représenté par la lettre agané le jeu'''
def copieJeu(jeu):
'''retourne une copie de la liste jeu'''
def place libre(jeu, place):
''' retourne True si la place est libre sur le jeu'''
def saisie coup suivant(jeu):
''' saisit le coup suivant du joueur'''
def choix coup dans liste(jeu,liste coups):
'''retourne un coup possible de la liste liste coups (choisi au hasard si
plusieurs possibles)'''
def jeu_complet(jeu):
''' retourne True s'il n'y a plus de place dans le jeu'''
```
## **Stratégie**

Stratégie de l'ordinateur • regarde d'abord si il y a un coup qui peut le faire gagner sinon si il y a un coup qui peut faire gagner le joueur alors il le bloque • sinon, s'il y a un coin de libre, y joue • sinon, si le centre est libre, y joue

sinon joue sur un des côtés

```
def coup_ordinateur(jeu, lettre_ordinateur):
'''détermine quel coup doit jouer l'ordinateur'''
```
## **Programme principal**

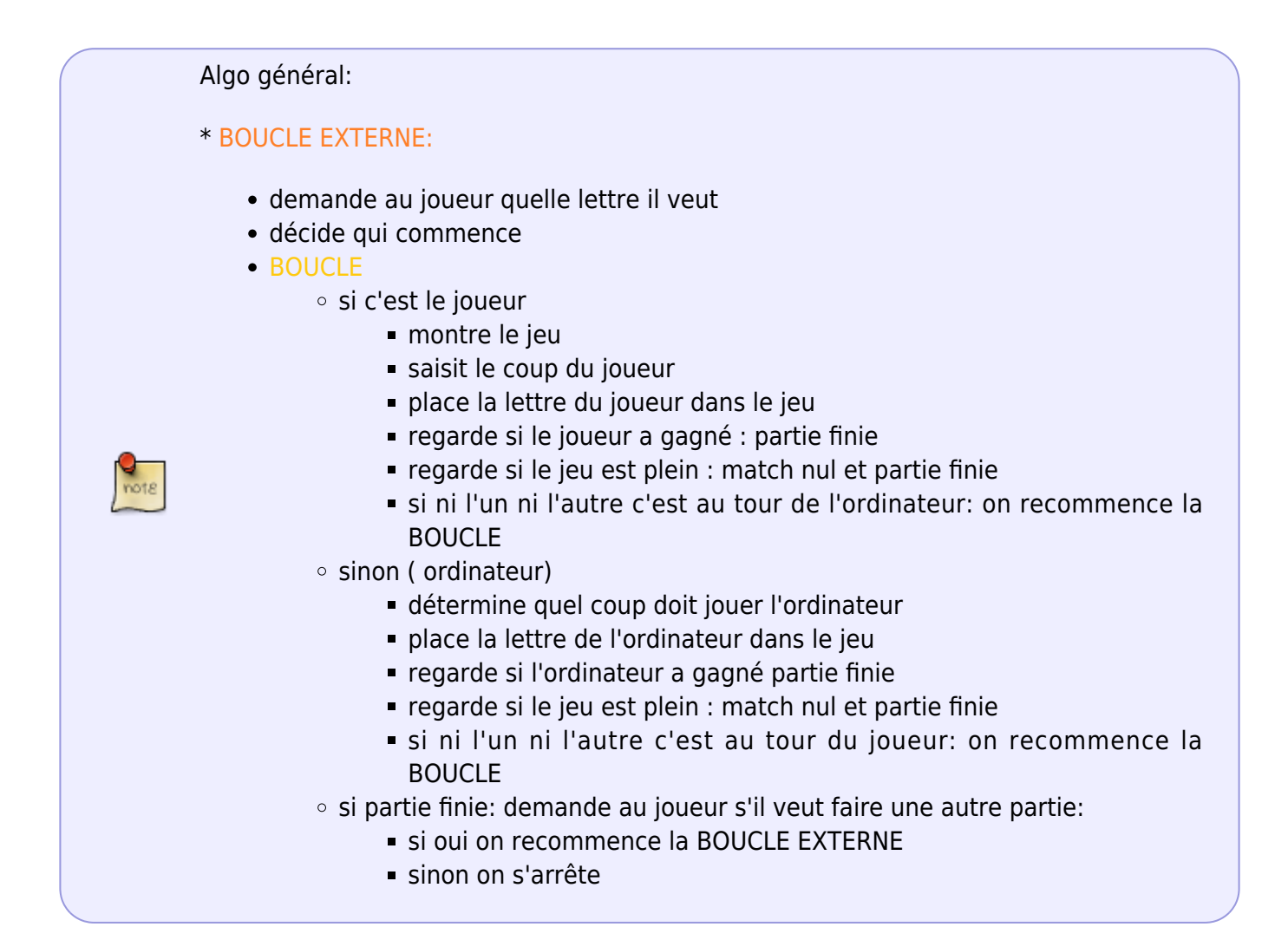

From: <https://wiki.centrale-med.fr/informatique/> - **WiKi informatique**

Permanent link: **[https://wiki.centrale-med.fr/informatique/tc\\_info:tpa1](https://wiki.centrale-med.fr/informatique/tc_info:tpa1)**

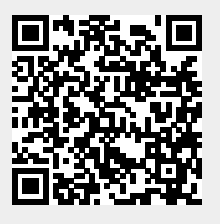

Last update: **2019/12/09 16:49**